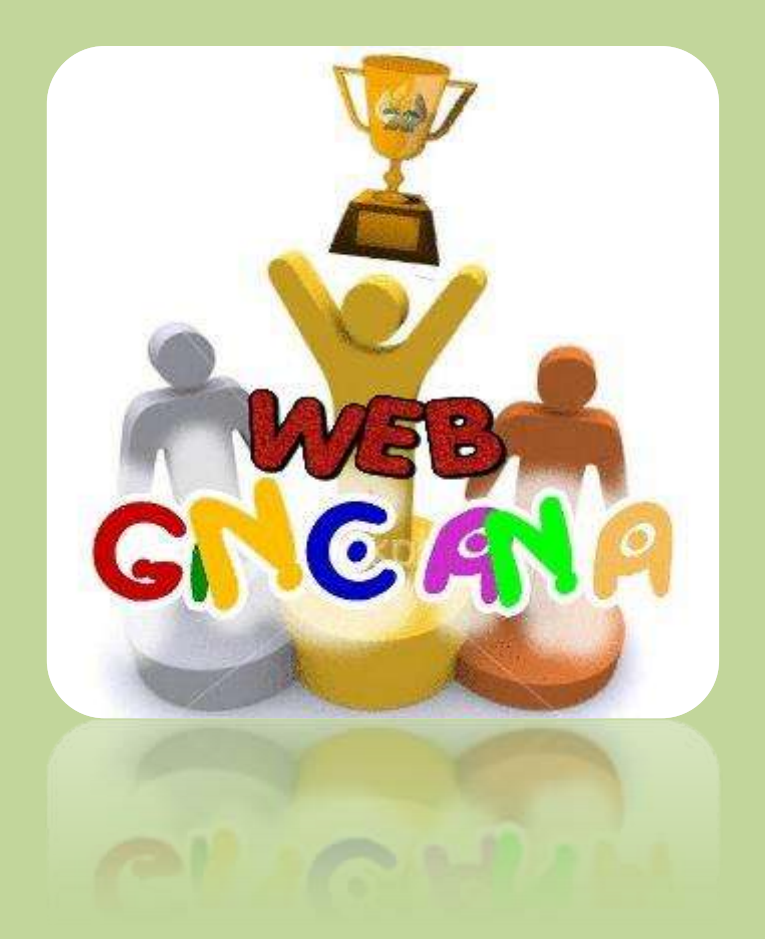

## **GUÍA DE TRABAJO**

Esta guía ayuda a *conocer* y *elaborar* una variante metodológica de la webquest.

A continuación se plantean unos *pasos* básicos para apropiarnos de la variante.

**Paso Nº 1:** De manera individual visitamos cada uno de los siguientes enlaces (**15 min**):

- [La constitución](http://iescavaleri.com/const/)
- [Webgincana de la Costa](https://sites.google.com/site/webgincanadelacosta/)
- [Walt Disney](http://www.slideshare.net/webgincana2/web-gincana-walt-disney)
- Cadena [Alimenticia](http://translate.google.com/translate?hl=es&sl=auto&tl=es&u=http%3A%2F%2Ftranslate.google.com%2Ftranslate%3Fhl%3Des%26sl%3Dauto%26tl%3Des%26u%3Dhttp%253A%252F%252Fportaldoprofessor.mec.gov.br%252FfichaTecnicaAula.html%253Faula%253D734%26anno%3D2)

**Paso Nº 2:** Nos juntamos y conversamos sobre nuestras impresiones después de haber visitado aquellos enlaces (**20 min.**)

- ¿Qué diferencias y semejanzas tiene con la Webquest?
- ¿Qué estructura tiene?
- $\checkmark$  igué tipo de actividad realiza el estudiante?
- Otras percepciones….

**Paso Nº 3:** Contrastamos nuestras impresiones visitando el siguiente enlace (**25 min**):

 [Webgincana](http://www.slideshare.net/andreadc/webgincana-71131?utm_source=slideshow01&utm_medium=ssemail&utm_campaign=share_slideshow)  $\checkmark$  [Webgincana 2.0](http://translate.google.com/translate?hl=es&sl=auto&tl=es&u=http%3A%2F%2Fjarbas.wordpress.com%2F2009%2F03%2F20%2Fwebgincanas-melhorias-no-modelo%2F)

**Paso Nº 4:** Elaboramos en conjunto un ejemplo con la variante asignada. (Lápiz y papel o procesador de texto) (**45 min**).

- ¿Qué contenido de aprendizaje abordaremos?
- ¿Qué competencia, habilidades y/o capacidades queremos promover?
- ¿Qué recursos web podemos enlazar?
- Bosquejamos la variante

**Paso Nº 5:** Formalizamos nuestra comprensión y elaboración de esta variante de webquest (**45 min**)

- $\checkmark$  Nos organizamos internamente en dos sub grupos.
- El **subgrupo uno** llena la FICHA RESUMEN SOBRE VARIANTES METODOLÓGICAS DE LA WEBQUEST.
- El **subgrupo dos** elabora digitalmente la variante esbozada.

**Paso Nº 6:** Compartimos en el espacio grupal del FACEBOOK (DUTIC4) la ficha y el ejemplo de la variante asignada.